## **Chapter 1: Configuring a Spring Development Environment**

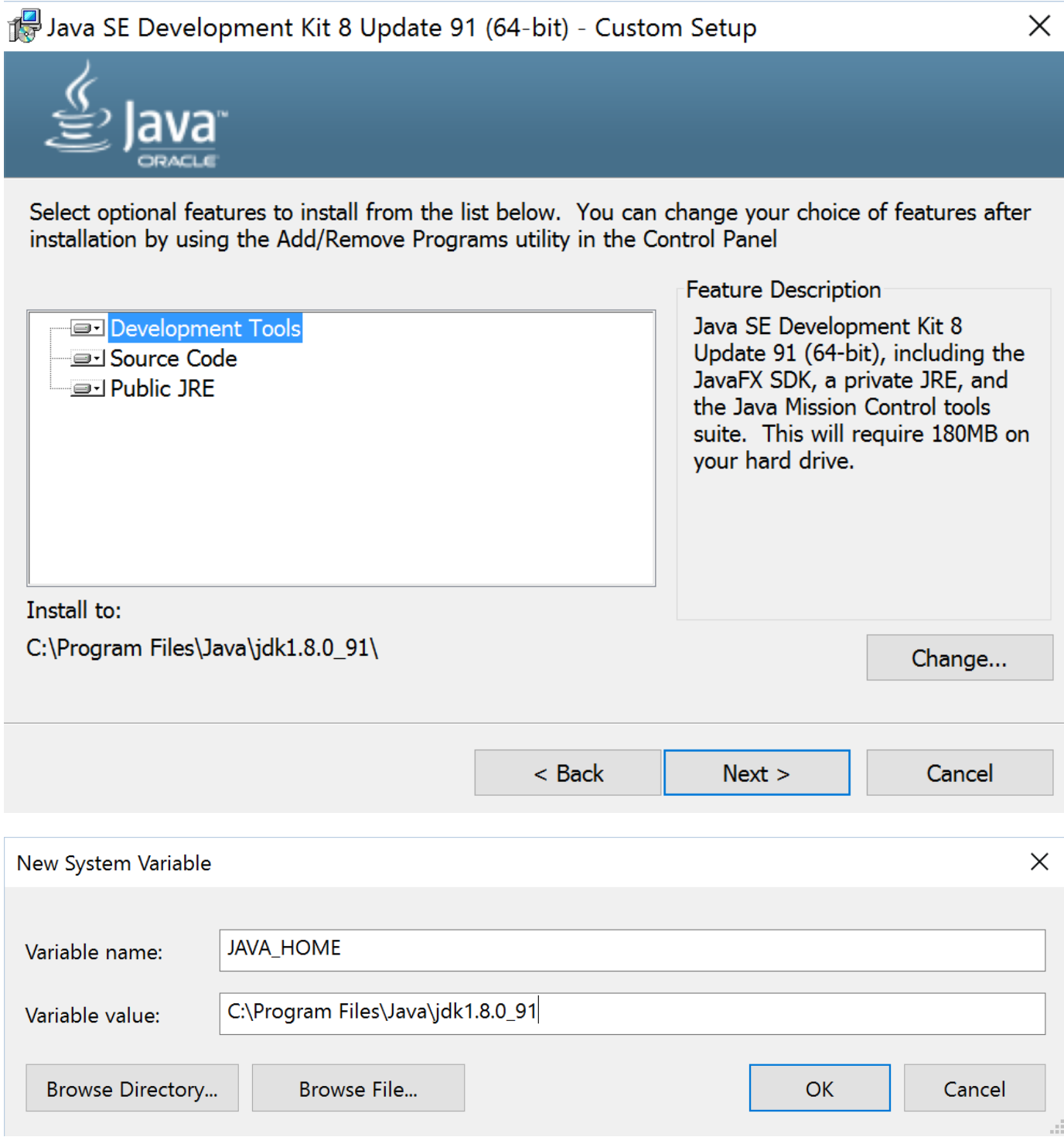

Edit environment variable

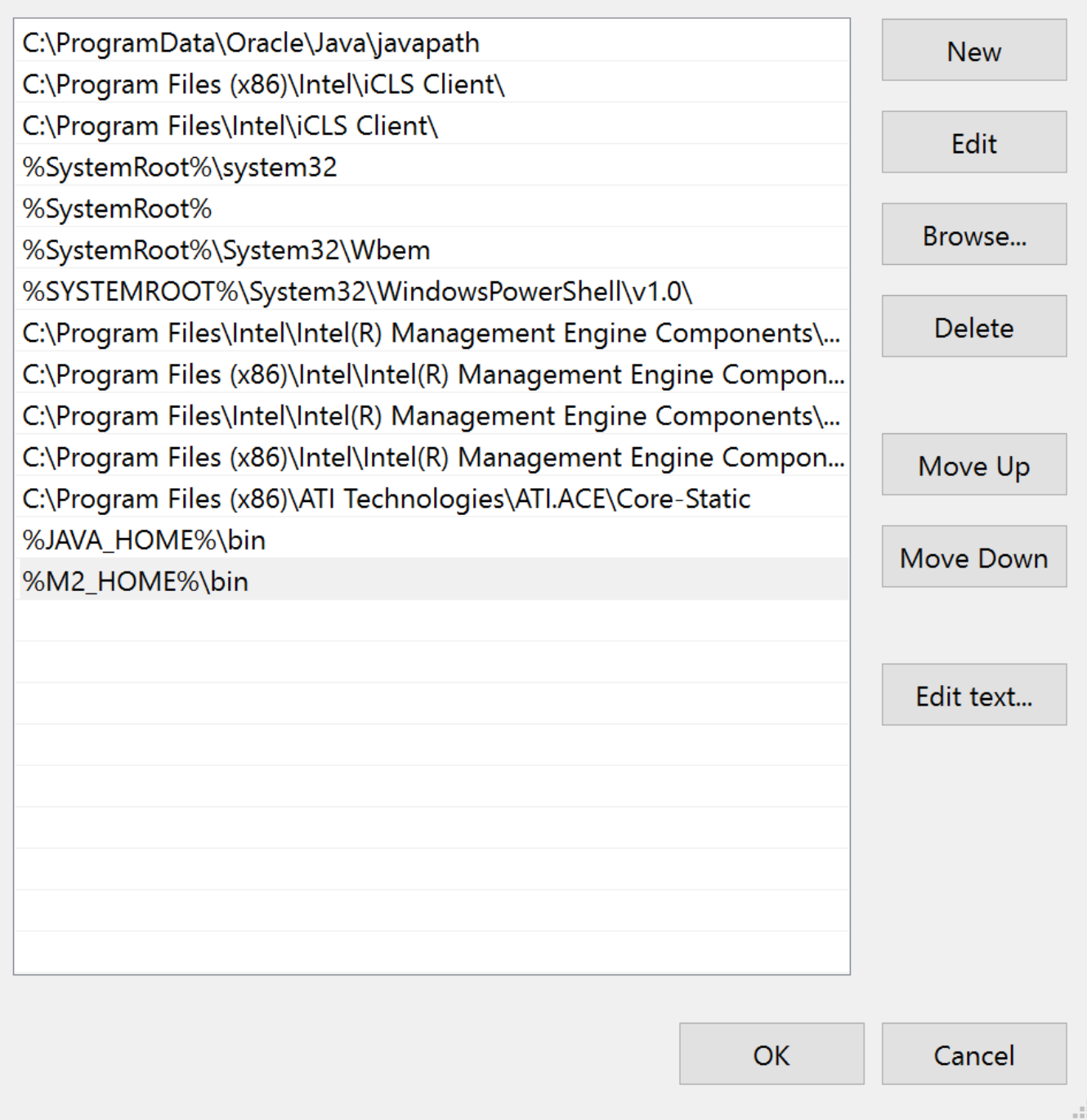

 $\times$ 

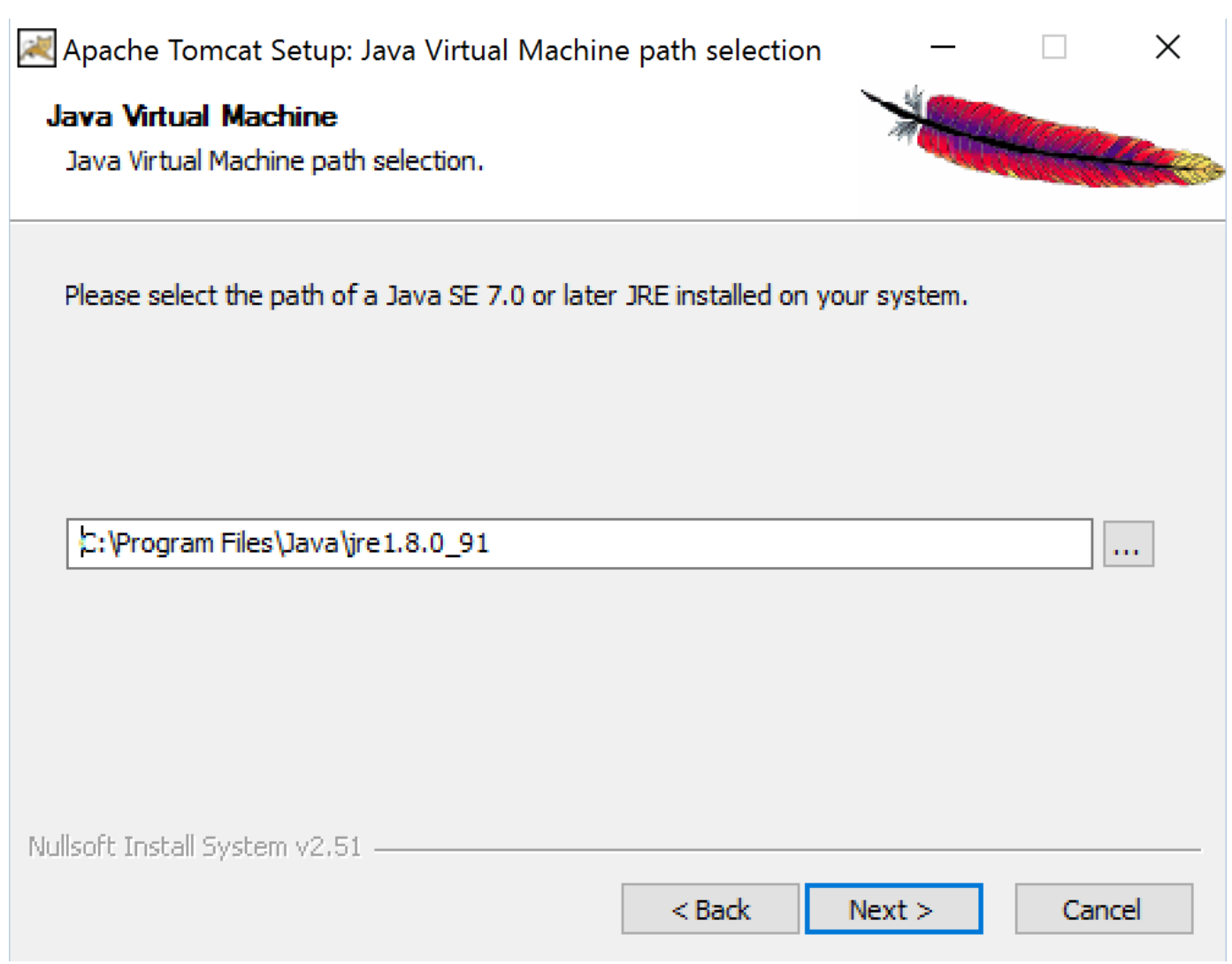

![](_page_3_Picture_1.jpeg)

![](_page_4_Picture_3.jpeg)

![](_page_5_Picture_1.jpeg)

![](_page_6_Picture_1.jpeg)

![](_page_7_Picture_1.jpeg)

![](_page_8_Picture_1.jpeg)

![](_page_9_Figure_0.jpeg)

![](_page_10_Picture_1.jpeg)

![](_page_11_Figure_0.jpeg)

· Welcome

÷ ⇒ ■ ♣ http://localhost:8080/webstore/

# **Welcome to Web Store!**

 $\vee$   $\triangleright$   $\circ$ 

The one and only amazing web store

![](_page_13_Picture_1.jpeg)

● Welcome ※

© ⊕ ® http://localhost:8080/webstore/

## **Welcome to Web Store!**

 $\vee$   $\triangleright$   $\rightarrow$ 

The one and only amazing web store

### **Chapter 2: Spring MVC Architecture – Architecting Your Web Store**

![](_page_15_Picture_9.jpeg)

![](_page_16_Figure_0.jpeg)

![](_page_17_Figure_0.jpeg)

![](_page_18_Picture_0.jpeg)

![](_page_19_Picture_52.jpeg)

All the available products in our store

#### iPhone 6s

Apple iPhone 6s smartphone with 4.00-inch 640x1136 display and 8-megapixel rear camera

\$500

Available 1450 units in stock

### Dell Inspiron

Dell Inspiron 14-inch Laptop (Black) with 3rd Generation Intel Core processors

\$700

Available 1000 units in stock

#### Nexus 7

Google Nexus 7 is the lightest 7 inch tablet With a quad-core Qualcomm Snapdragon? S4 Pro processor

\$300

Available 1000 units in stock

![](_page_20_Figure_0.jpeg)

## **Chapter 3: Control Your Store with Controllers**

![](_page_21_Picture_1.jpeg)

 $\leftarrow$   $\rightarrow$ 

 $\circlearrowright$ 

 $\times$  +

localhost:8080/webstore/market/products/filter/params;brands=Google,Dell;categories=Tablet,Laptop

# **Products**

All the available products in our store

### Dell Inspiron

Dell Inspiron 14-inch Laptop (Black) with 3rd Generation Intel Core processors

\$700

Available 1000 units in stock

### Nexus 7

Google Nexus 7 is the lightest 7 inch tablet With a quad-core Qualcomm Snapdragon? S4 Pro processor

\$300

Available 1000 units in stock

![](_page_23_Picture_1.jpeg)

 $\leftarrow$   $\rightarrow$  0

 $\times$  +

localhost:8080/webstore/market/products

# **Products**

All the available products in our store

#### iPhone 6s

Apple iPhone 6s smartphone with 4.00-inch 640x1136 display and 8-megapixel rear camera

\$500

Available 1450 units in stock

**O** Details

### Dell Inspiron

Dell Inspiron 14-inch Laptop (Black) with 3rd Generation Intel Core processors

\$700

Available 1000 units in stock

**O** Details

#### Nexus 7

Google Nexus 7 is the lightest 7 inch tablet With a quad-core Qualcomm Snapdragon? S4 Pro processor

\$300

Available 1000 units in stock

**O** Details

## **Chapter 4: Working with Spring Tag Libraries**

## Add new product

![](_page_25_Picture_7.jpeg)

![](_page_26_Picture_1.jpeg)

## **Chapter 5: Working with View Resolver**

# **Products**

All the available products in our store

![](_page_27_Picture_3.jpeg)

# **Products**

![](_page_27_Picture_5.jpeg)

### Dell Inspiron

Dell Inspiron 14-inch Laptop (Black) with 3rd Generation Intel Core processors

Item Code: P1235 manufacturer: Dell category: Laptop Availble units in stock : 1000 **700USD**  $\blacktriangleright$  Order Now **DI** back

![](_page_28_Picture_1.jpeg)

```
\mathbf{C}localhost:8080/webstore/market/product.json?id=P1235
\leftarrowCapture
\{"product" : {
    "productId" : "P1235",
    "name" : "Dell Inspiron",
    "unitPrice" : 700,
    "description" : "Dell Inspiron 14-inch Laptop (Black) with 3rd Generation Intel Core processors",
    "manufacturer" : "Dell",
    "category" : "Laptop",
    "unitsInStock" : 1000,
    "unitsInOrder" : 0,
    "discontinued" : false,
    "condition" : "New"
  }
\mathcal{F}
```
![](_page_29_Figure_1.jpeg)

*A* http://localhost:8080/webstore/market/prod Q ▼ C **&** Welcome

 $\leftarrow$ 

 $\Box$ 

 $\times$ 

一价太数心

 $\times$ 

## There is no product found with the Product id P1000

http://localhost:8080/webstore/market/product?id=P1000

com.packt.webstore.exception.ProductNotFoundException

**ਹੈ। products** 

### **Chapter 6: Internalize Your Store with Interceptor**

che Tomcat] C:\Program Files\Java\jre1.8.0\_73\bin\javaw.exe (Apr 9, 2016, 11:07:13 PM) ProcessingTimeLogInterceptor:28 - 20 millisecond taken to process the request http://localhost:8080/webstore/. ProcessingTimeLogInterceptor:28 - 21 millisecond taken to process the request http://localhost:8080/webstore/market/products.<br>ProcessingTimeLogInterceptor:28 - 25 millisecond taken to process the request http://localhost:8

![](_page_32_Picture_1.jpeg)

![](_page_33_Picture_0.jpeg)

![](_page_34_Picture_0.jpeg)

 $\times$  +

localhost:8080/webstore/market/products

# **Products**

All the available products in our store

![](_page_34_Picture_5.jpeg)

### iPhone 6s

Apple iPhone 6s smartphone with 4.00-inch 640x1136 display and 8-megapixel rear camera

\$500

Available 450 units in stock

#### **O** Details

![](_page_34_Picture_11.jpeg)

Dell Inspiron

Dell Inspiron 14-inch Laptop (Black) with 3rd Generation Intel Core processors

\$700

Available 1000 units in stock

![](_page_34_Picture_16.jpeg)

![](_page_34_Picture_17.jpeg)

### Nexus<sub>7</sub>

Google Nexus 7 is the lightest 7 inch tablet With a quad-core Qualcomm Snapdragon? S4 Pro processor

\$300

Available 1000 units in stock

![](_page_34_Picture_22.jpeg)

## **Chapter 7: Incorporating Spring Security**

![](_page_35_Figure_1.jpeg)

![](_page_36_Figure_0.jpeg)

## Chapter 8: Validate Your Products with a Validator

Add new product

![](_page_37_Picture_15.jpeg)

#### Add new product

![](_page_37_Picture_16.jpeg)

### Add new product

![](_page_38_Picture_8.jpeg)

#### Add new product

![](_page_38_Picture_9.jpeg)

## **Chapter 9: Give REST to Your Application with Ajax**

![](_page_39_Picture_6.jpeg)

![](_page_40_Picture_5.jpeg)

## **Chapter 10: Float Your Application with Web Flow**

![](_page_41_Figure_1.jpeg)

# Customer

Customer details

#### **Customer Details**

![](_page_42_Picture_11.jpeg)

![](_page_42_Picture_12.jpeg)

## **Chapter 11: Template with Tiles**

![](_page_43_Picture_1.jpeg)

 $@$  Company 2016

## **Chapter 12: Testing Your Application**

![](_page_44_Picture_4.jpeg)

![](_page_45_Picture_1.jpeg)